### ¿QUIÉN SOY?

Presentación de cada integrante

## IMPRESIÓN 3D

MAKERSPACES - BIBLIOLABS

## ANYCUBIC MEGA

Area de impresión 210 mm x 210 mm x 205 mm

O

#### Ejemplos de macetas impresas en 3D

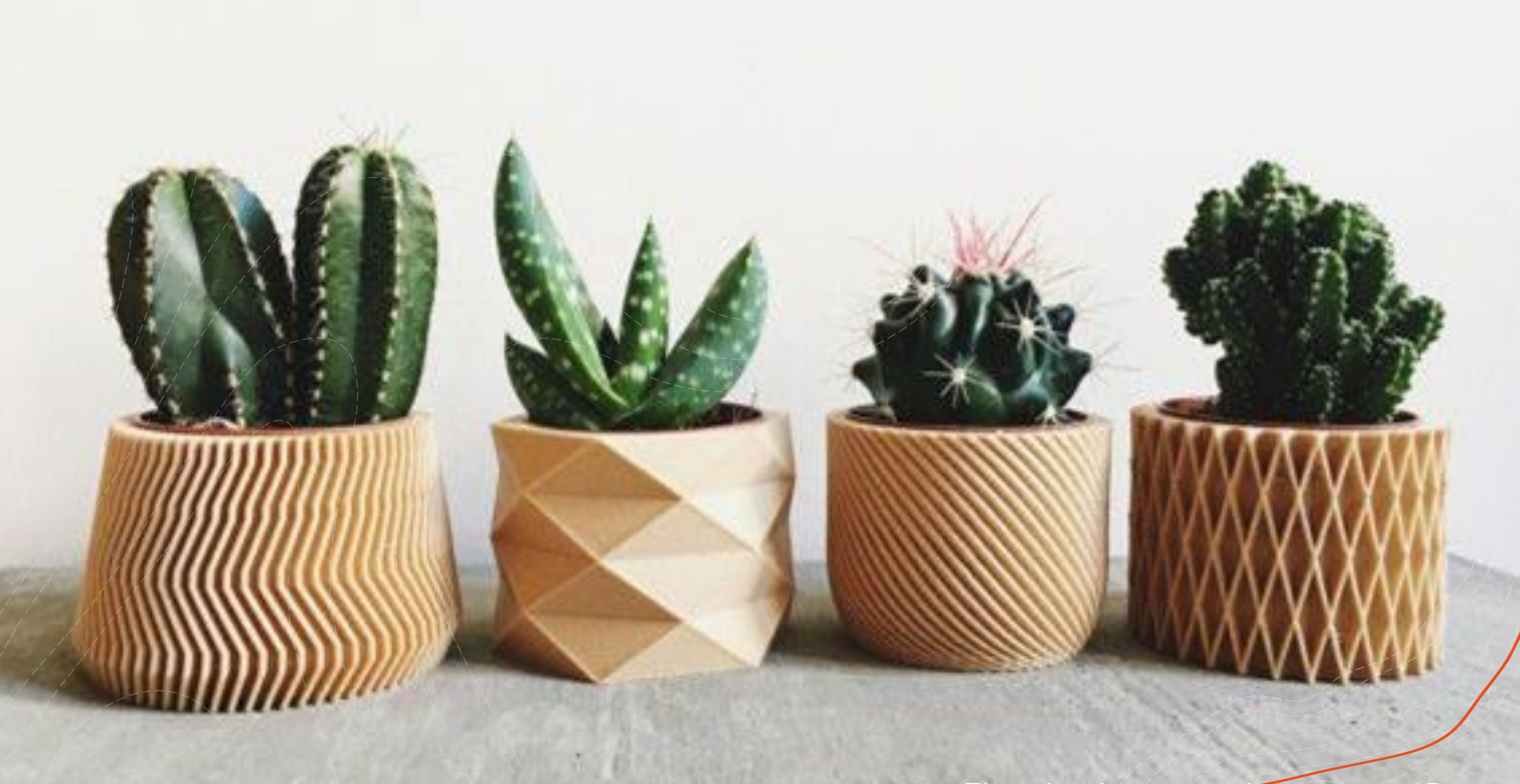

Ejemplos de macetas impresas en 3D

Ejemplos de macetas impresas en 3D

# INICIAMOS

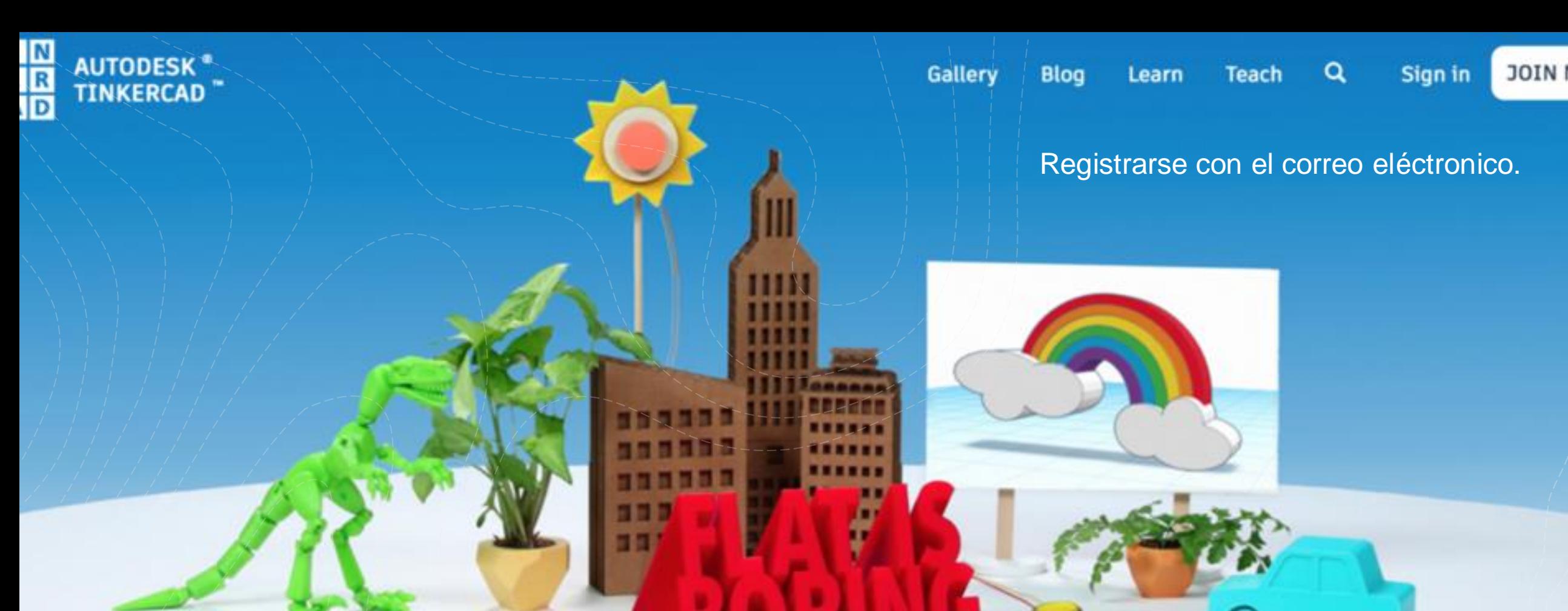

### From mind to design in minutes

Tinkercad is a free, easy-to-use app for 3D design, electronics, and coding. It's used by teachers, kids, hobbyists, and designers to imagine, design, and make anything!

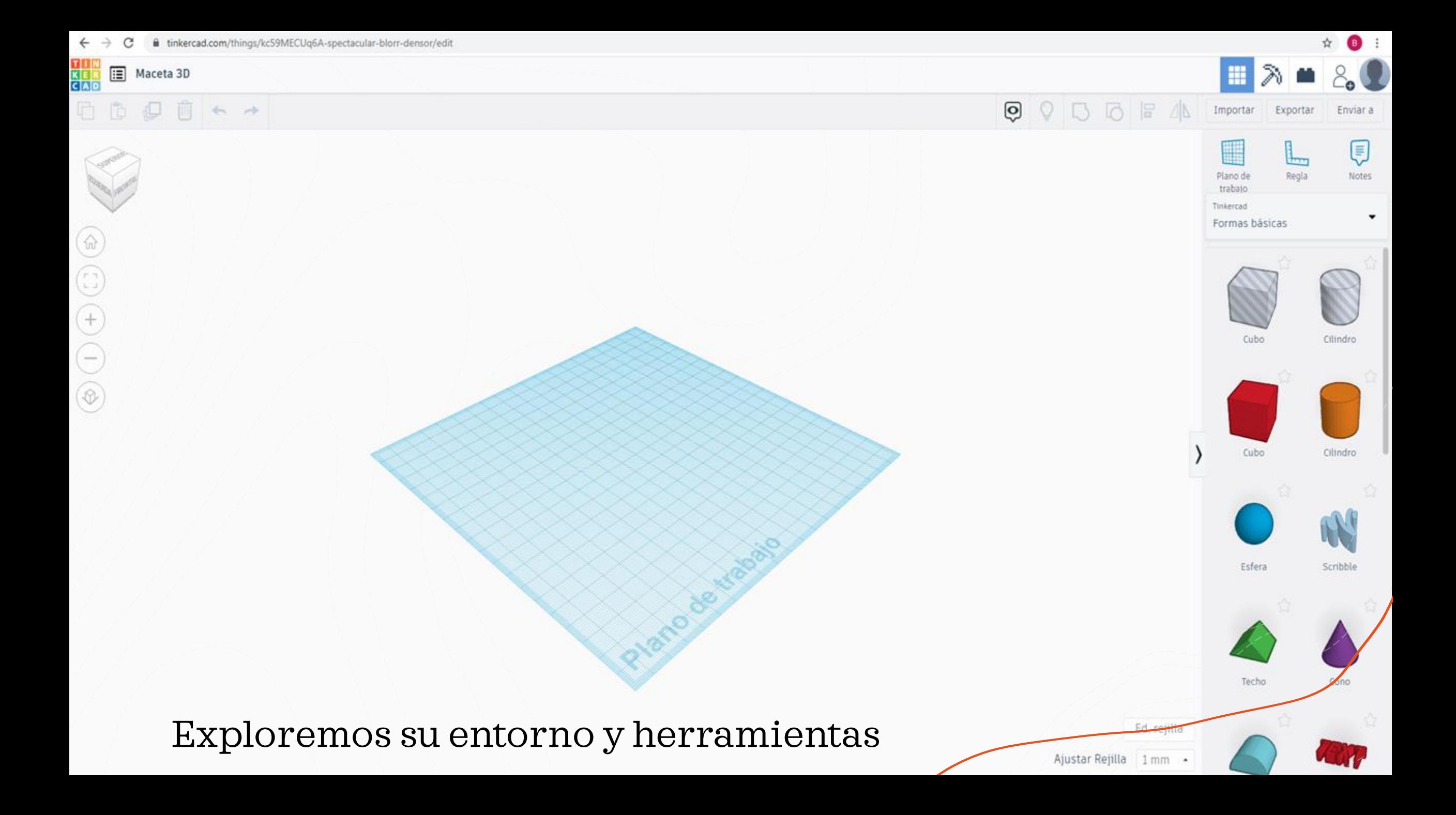

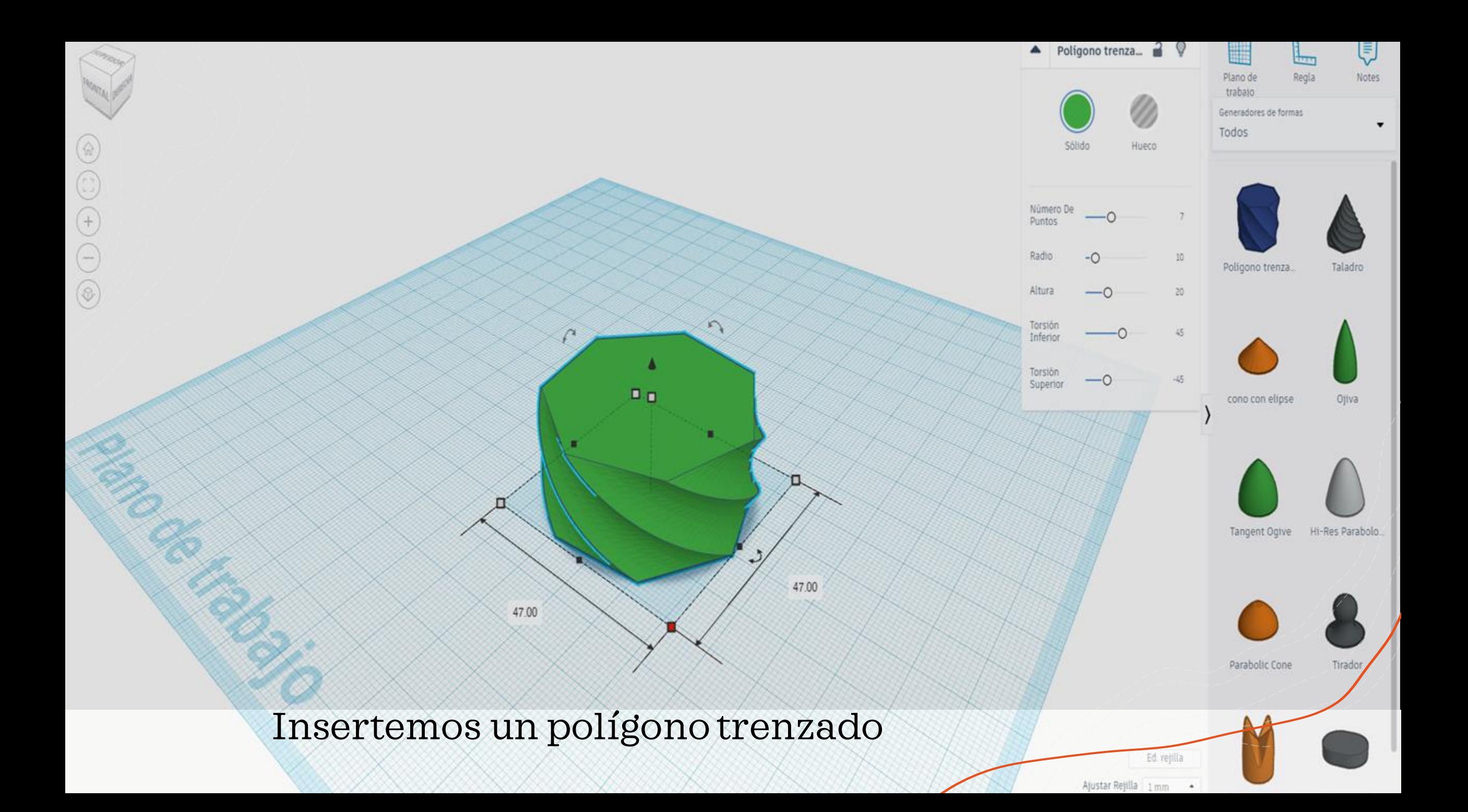

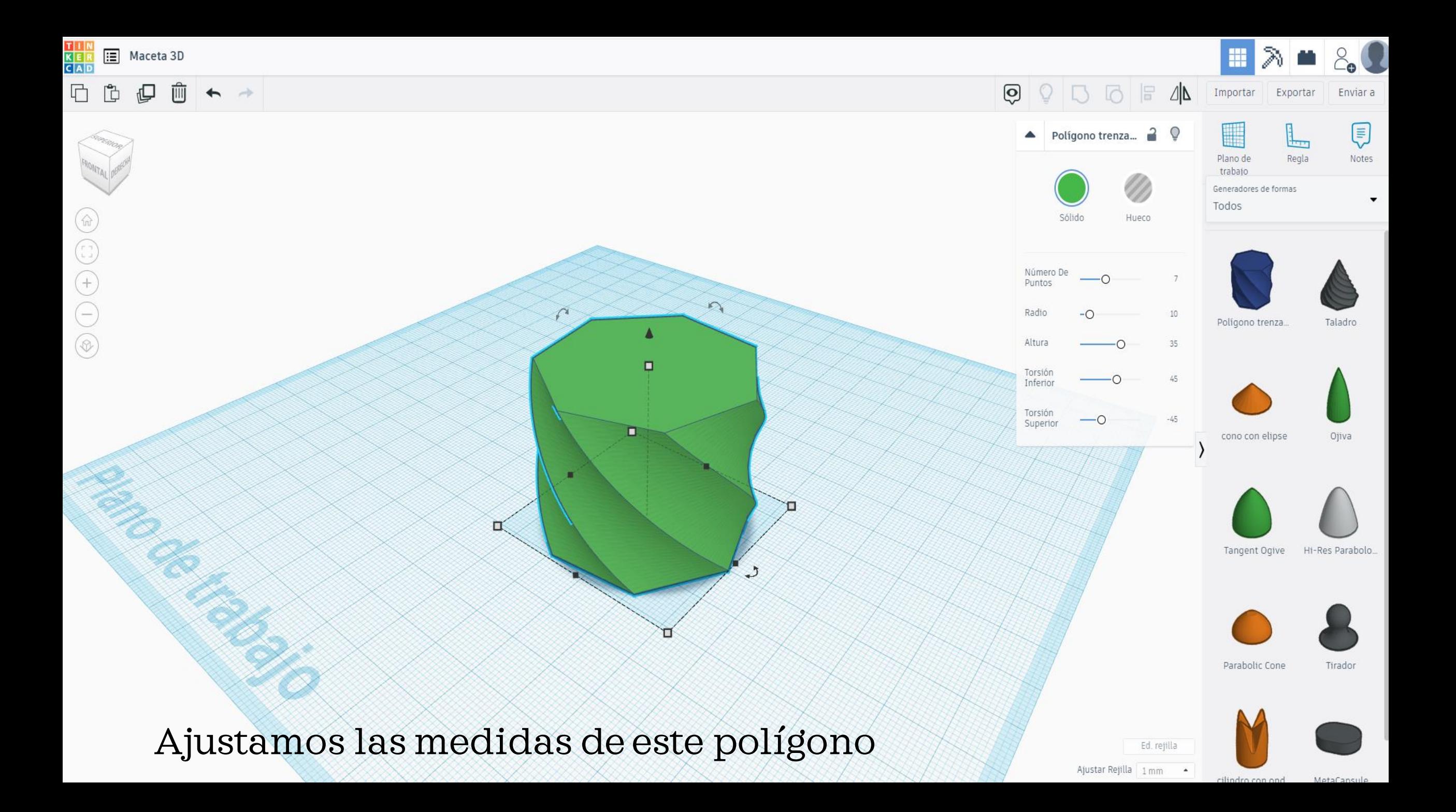

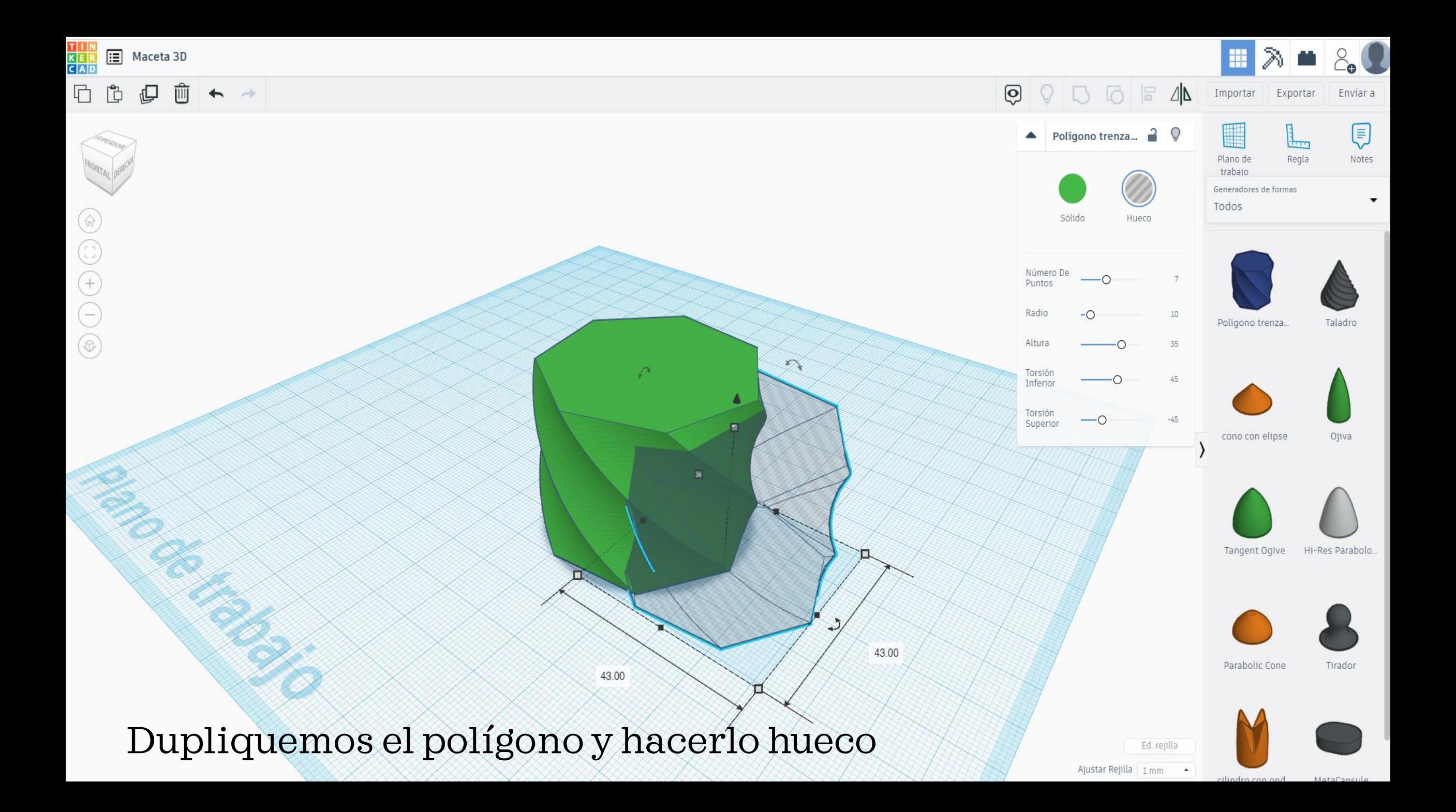

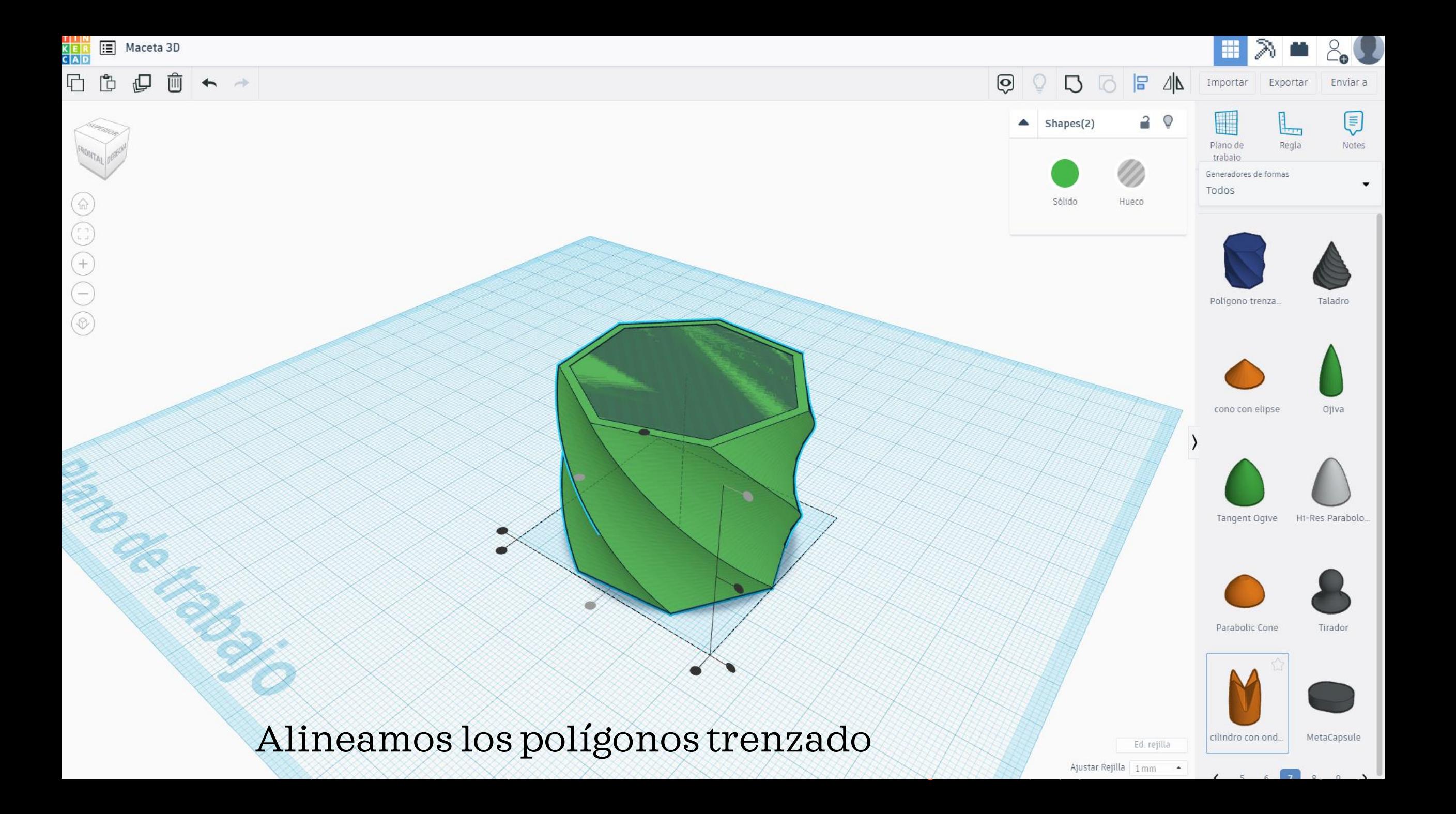

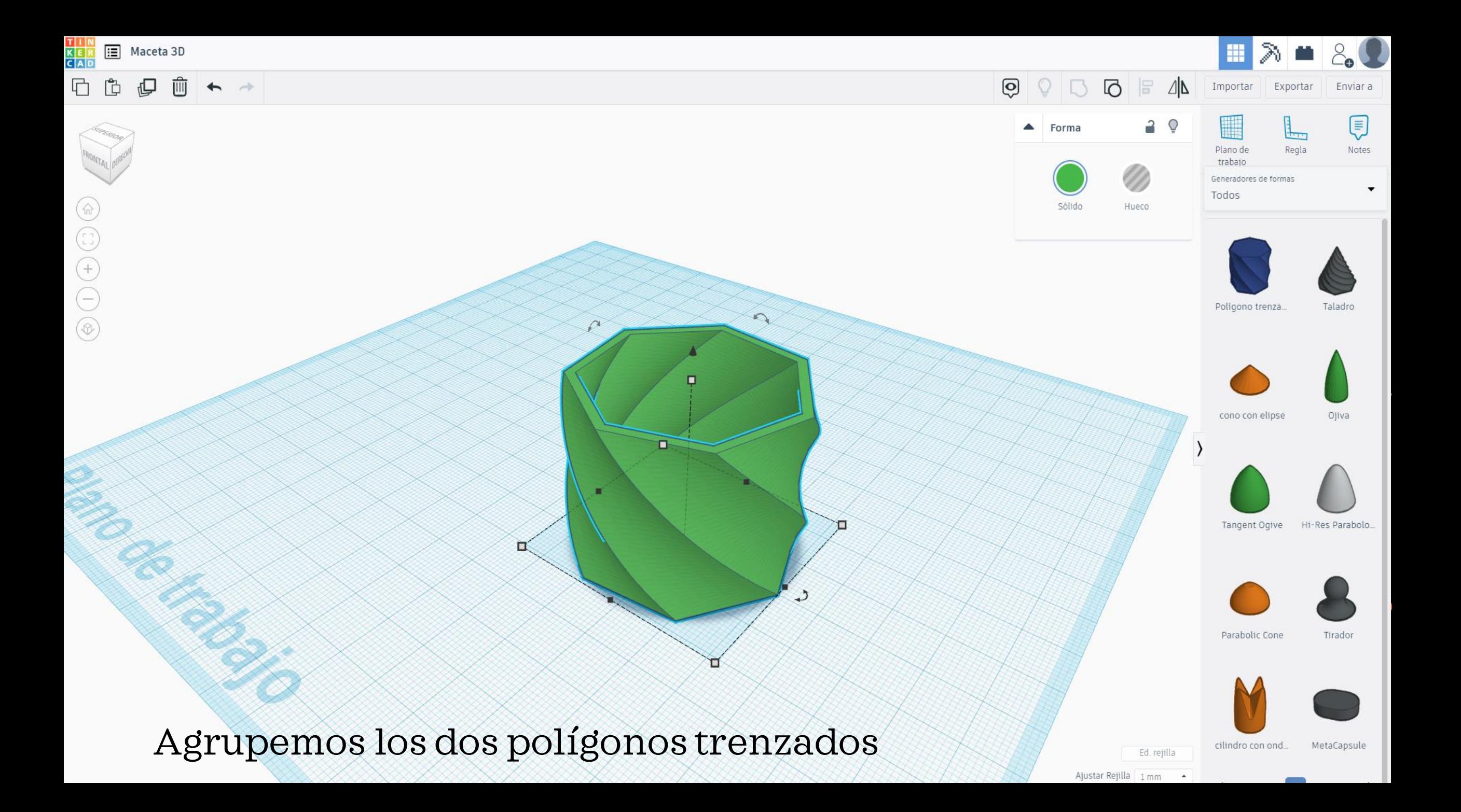

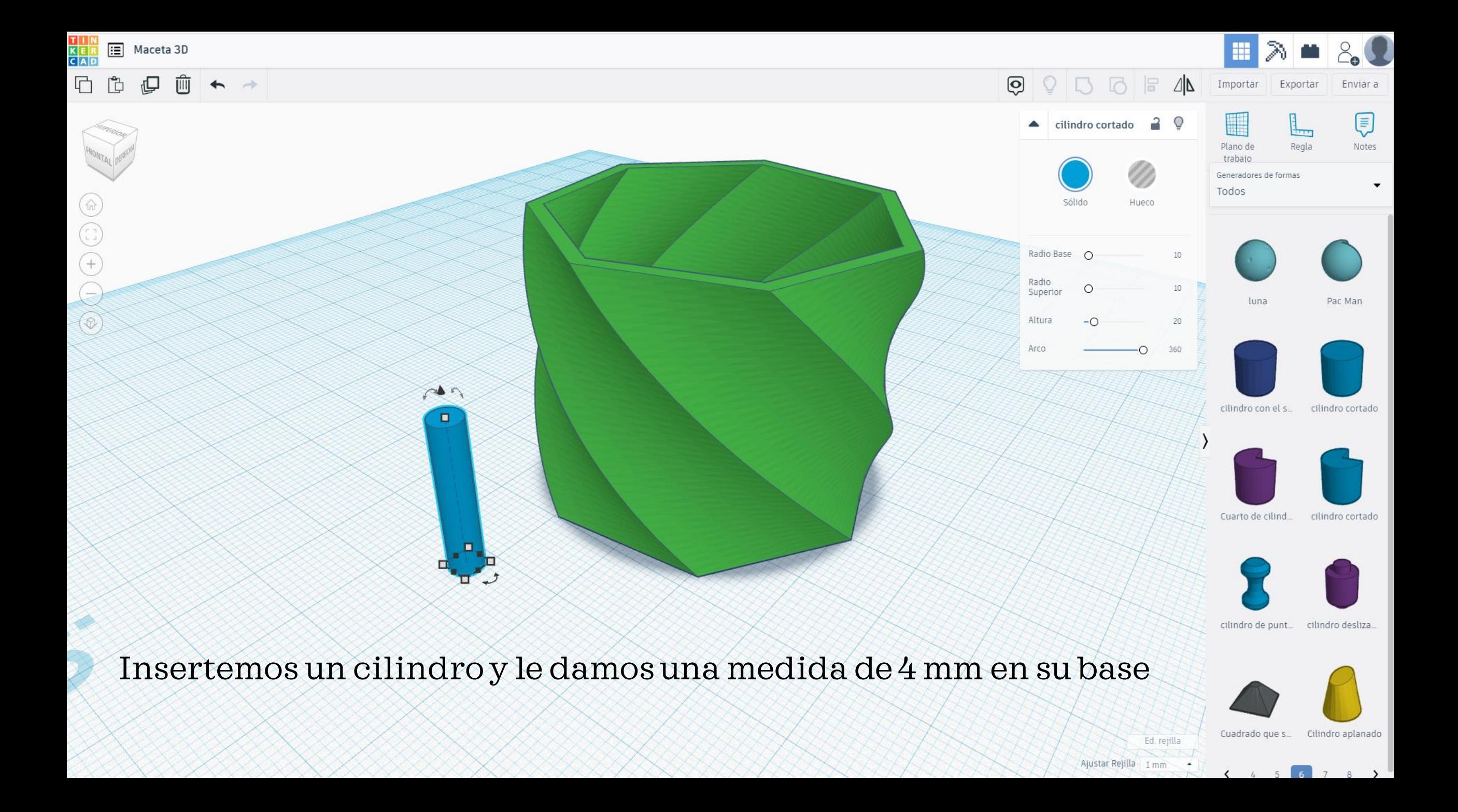

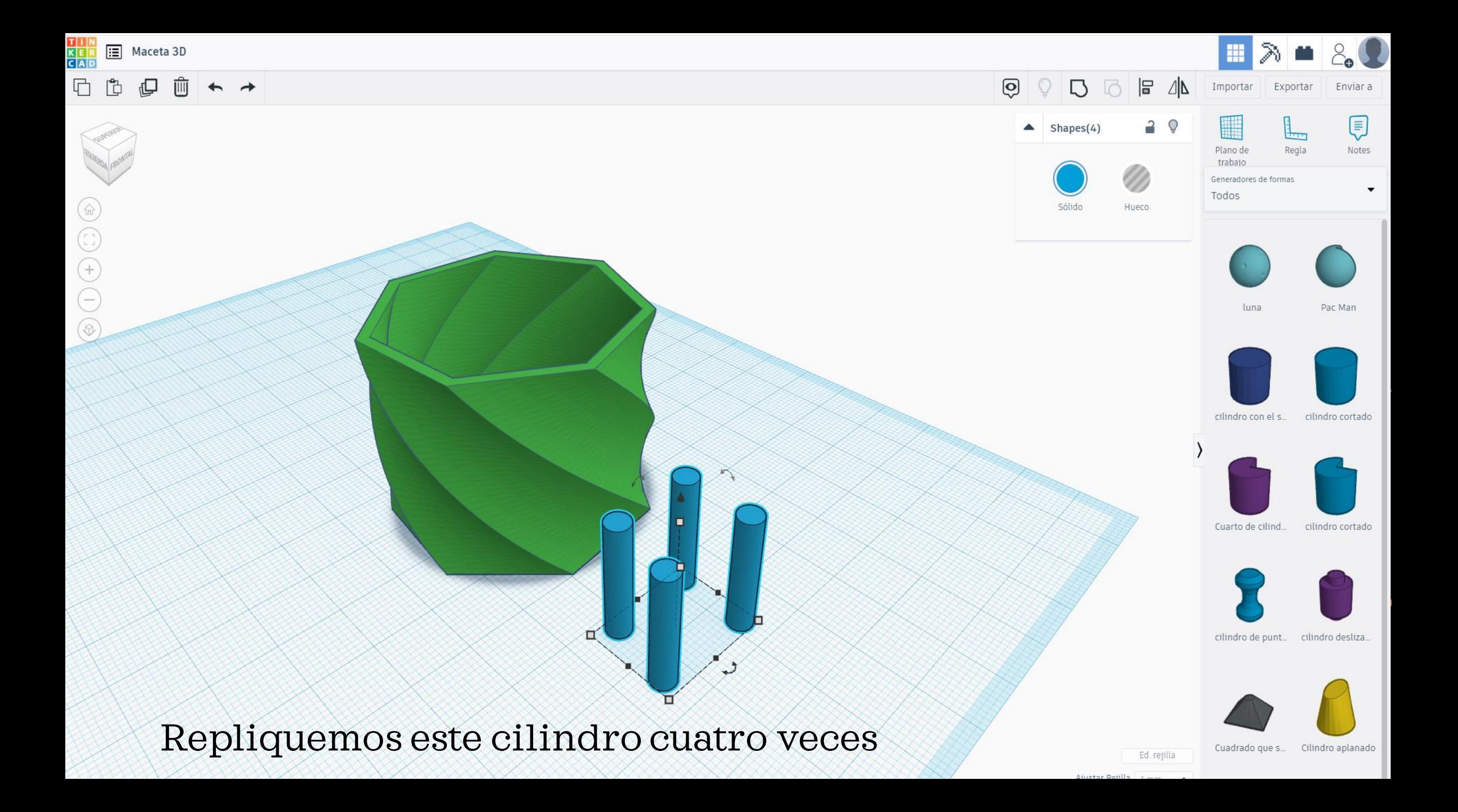

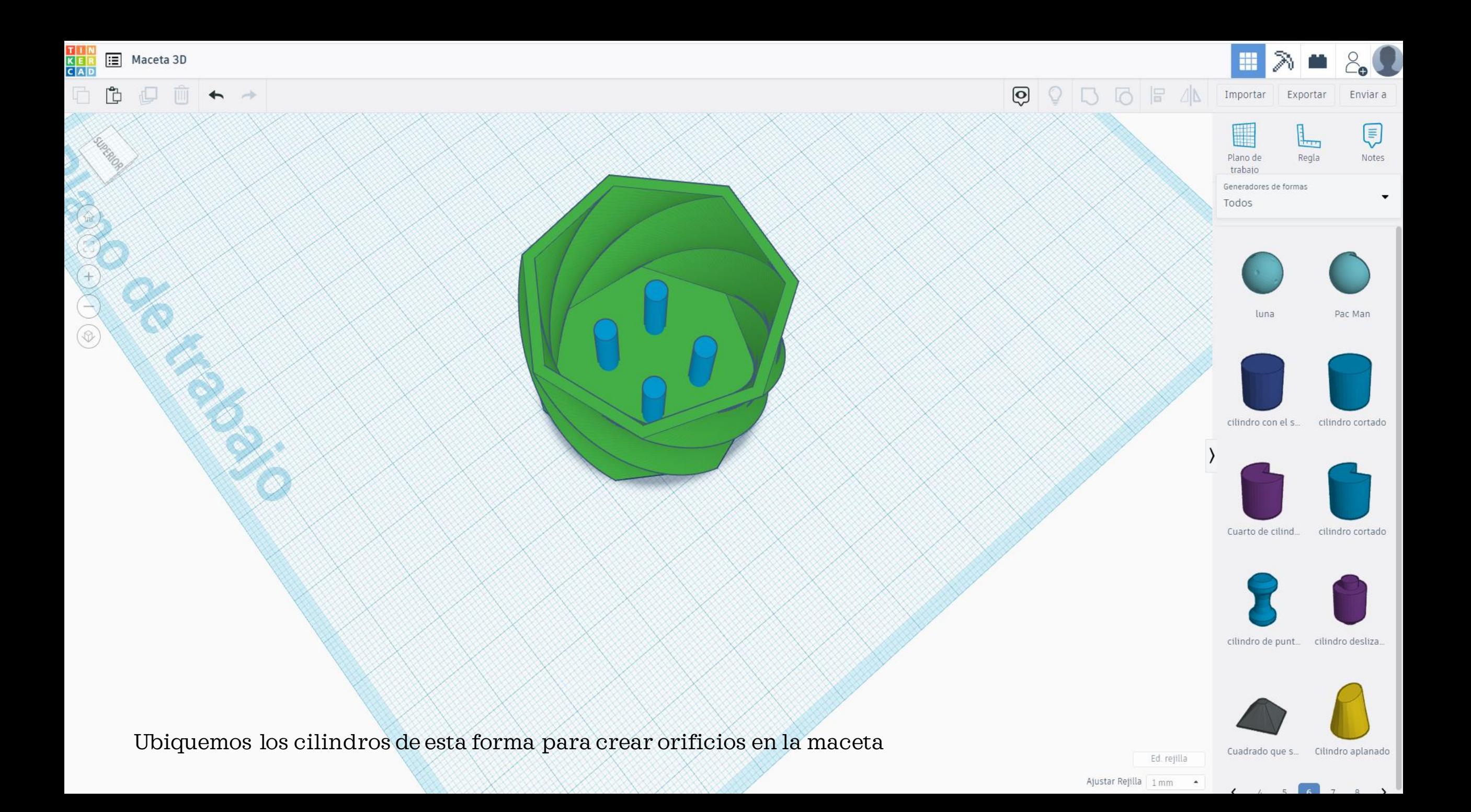

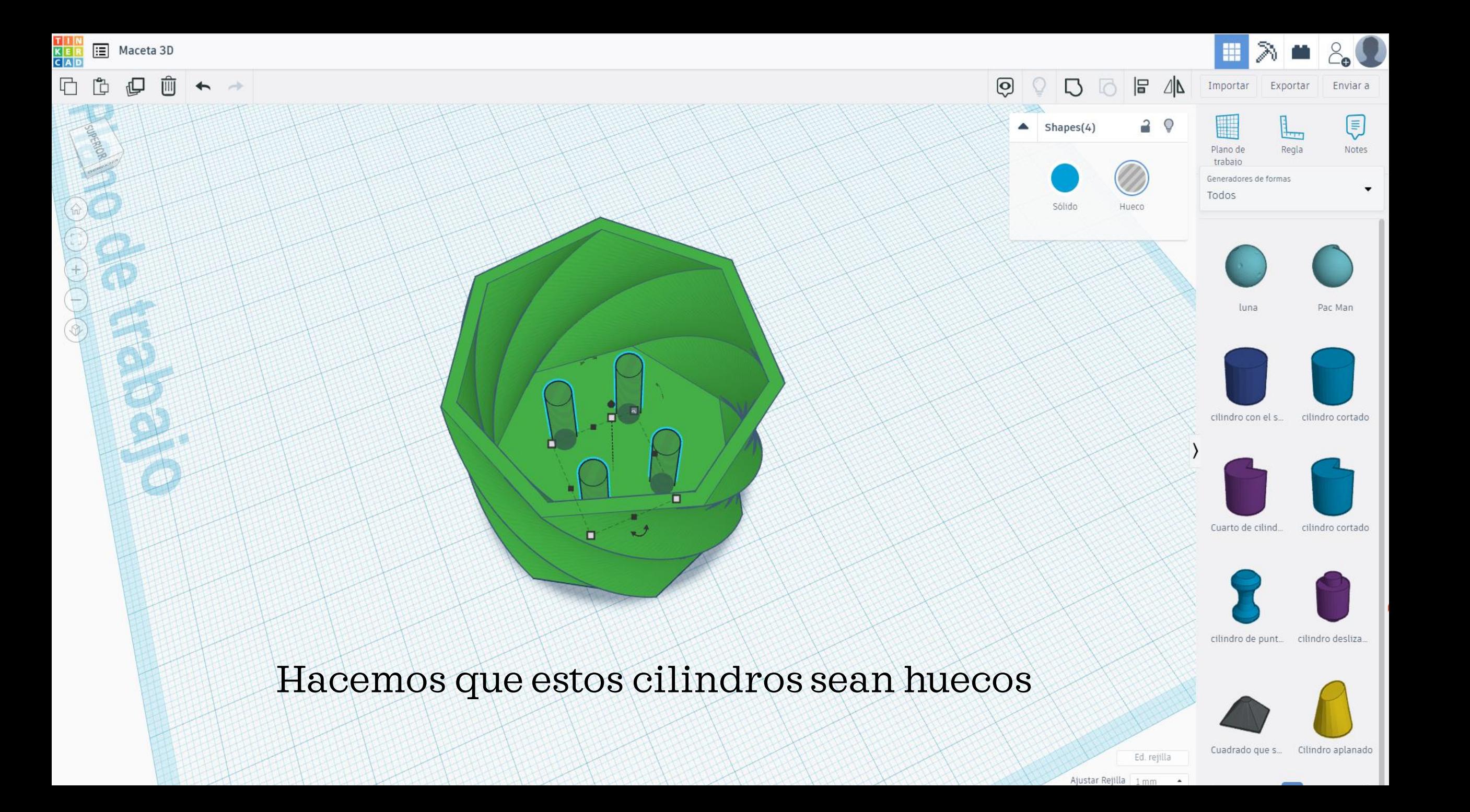

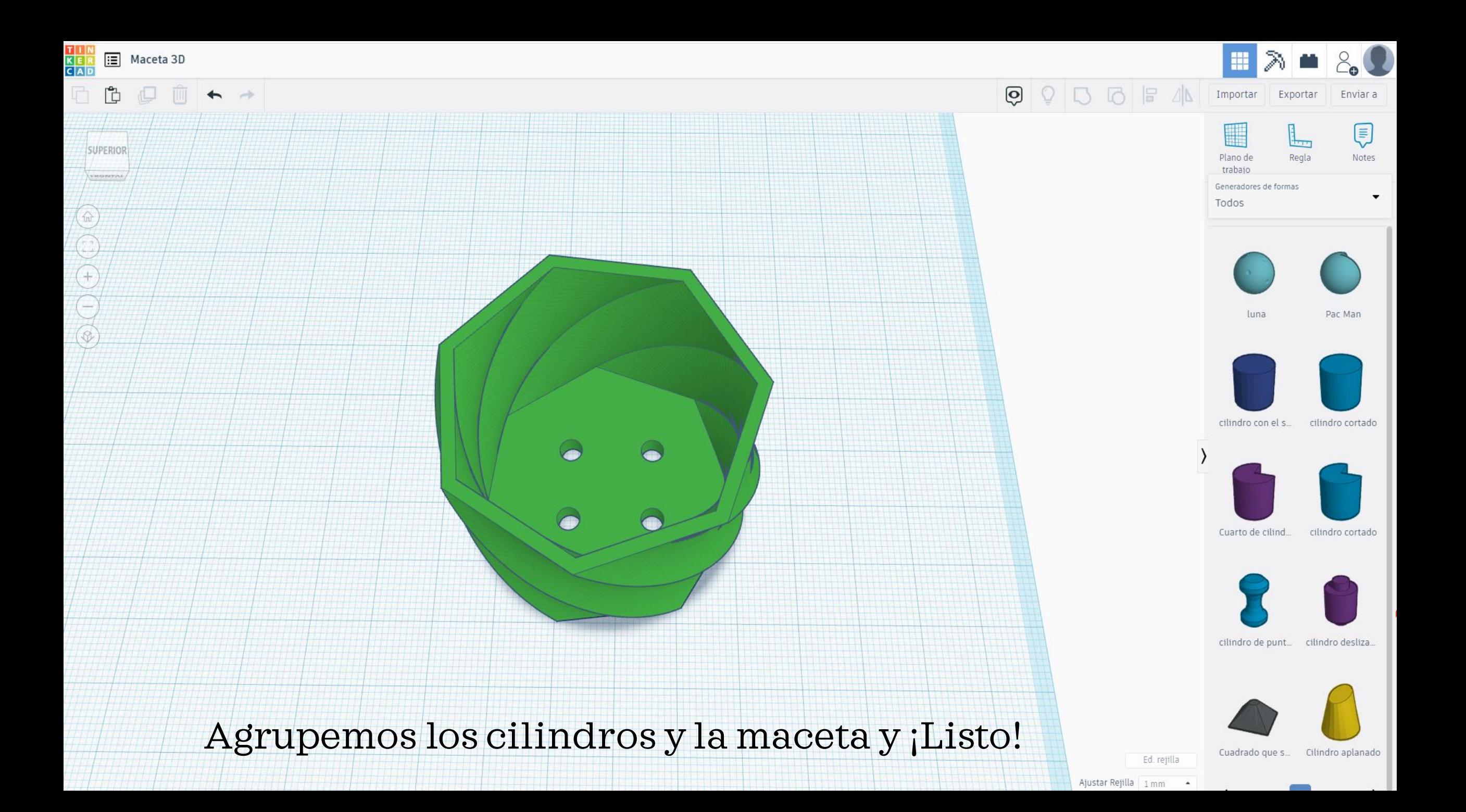

# IMPRIMIR Y PLANTAR